**Bootcamp Install Windows 7 From Usb Stick**>>CLICK HERE<<<</p>

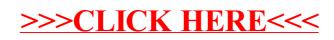